### **Kapitel 1 1 Wie Sie Ihre Bilder nach Lightroom bekommen**

#### *Der Import*

I

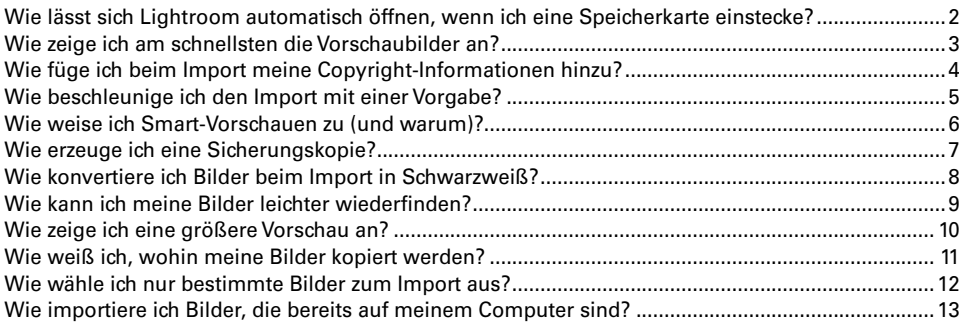

### **Kapitel 2 15 Wie Sie Ihre Bilder organisieren**

#### *Im Bibliothek-Modul arbeiten*

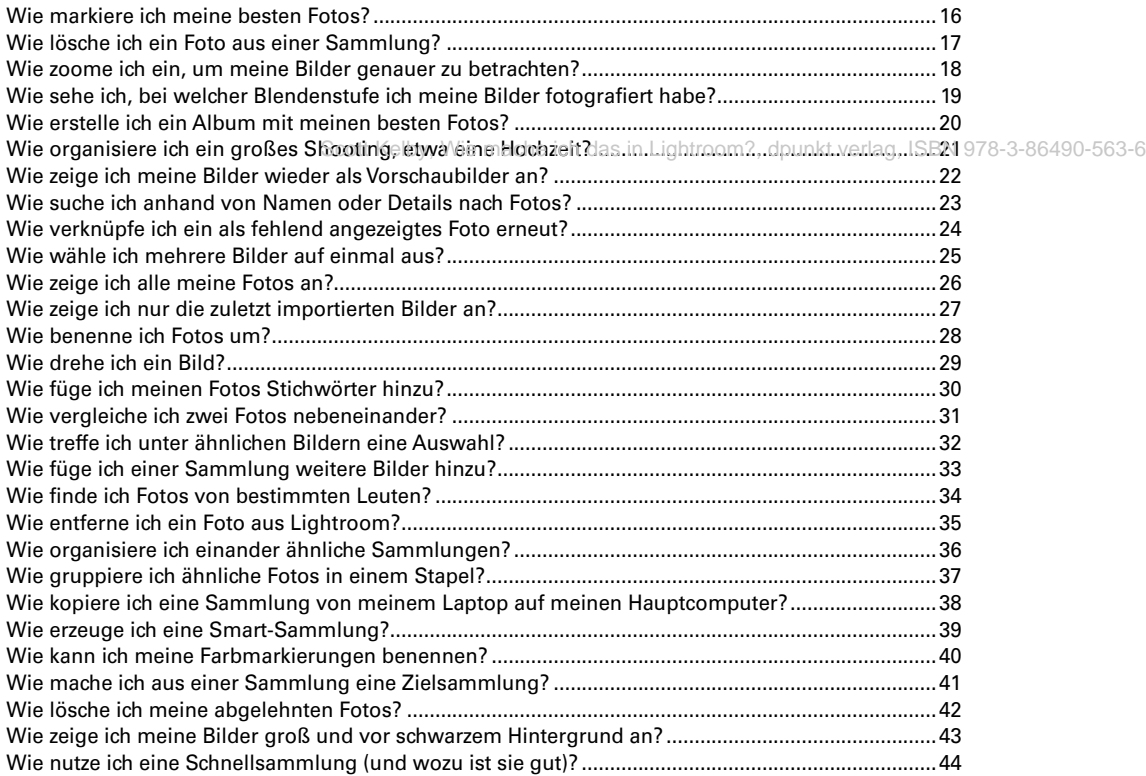

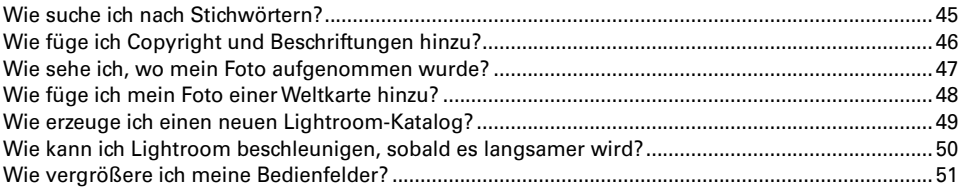

### **Kapitel 3 53**

### **Wie Sie Lightroom anpassen ...**

*... damit es das tut, was Sie möchten*

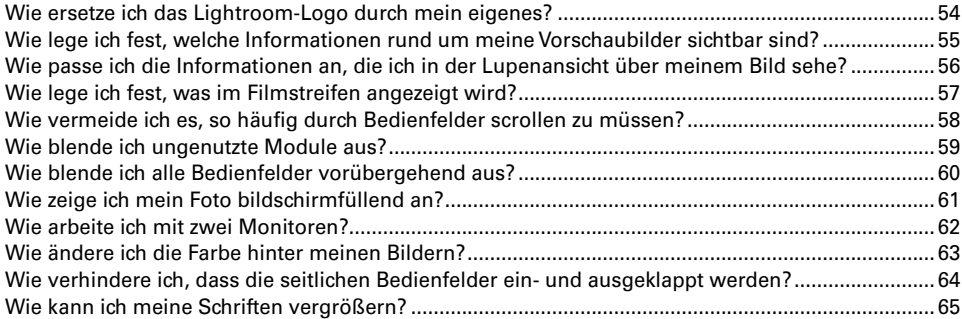

### **Kapitel 4 67**

#### **Wie Sie Ihre Fotos bearbeiten**

*Tipps für das Entwickeln-Modul*

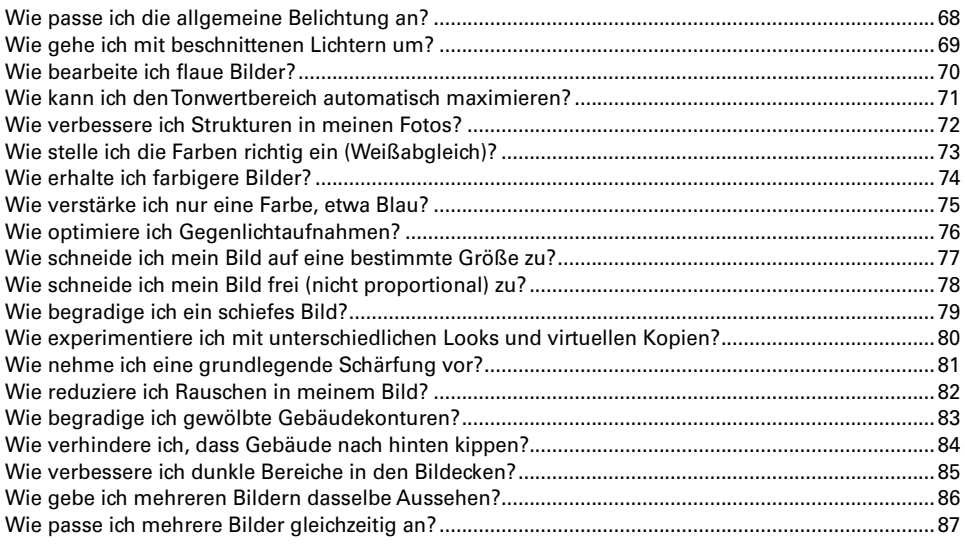

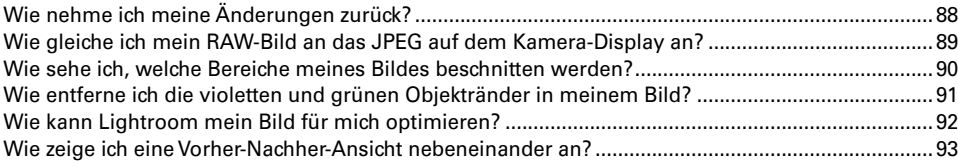

## **Kapitel 5 95**

#### **Wie Sie mit den Pinseln arbeiten**

*Der Korrekturpinsel, die Bereichsreparatur und andere schöne Dinge*

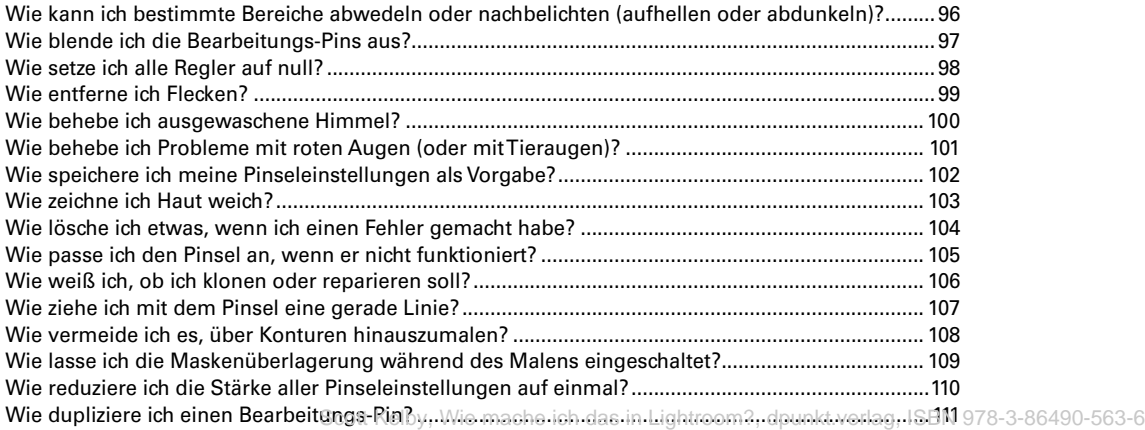

### **Kapitel 6 113 Wie Sie drucken**

#### *Die Arbeit im Drucken-Modul*

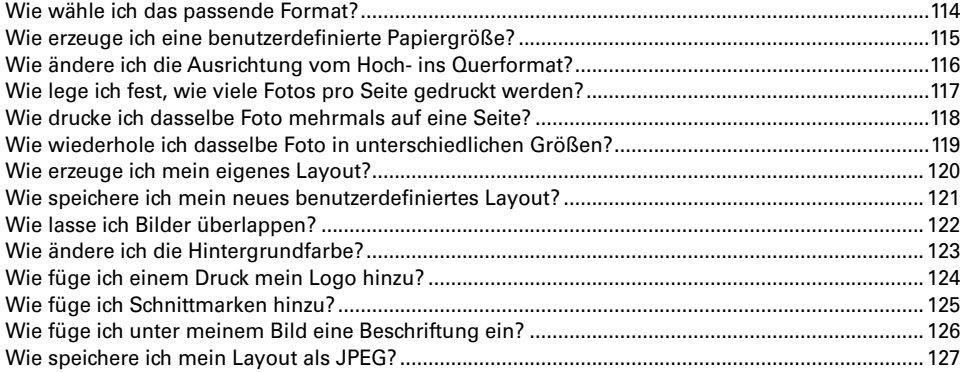

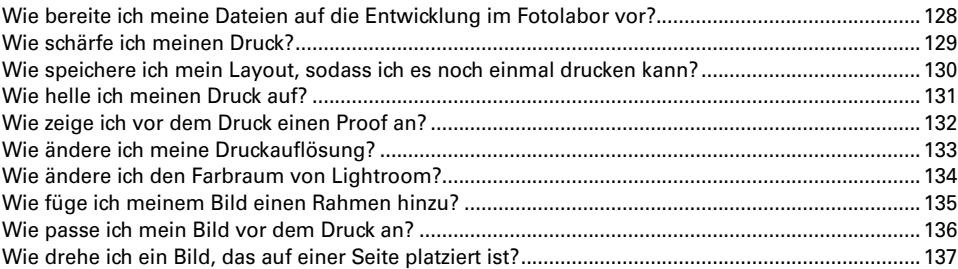

### **Kapitel 7 139**

#### **Wie Sie eine tolle Diashow erstellen**

*Ignorieren Sie einfach das Wort »tolle«*

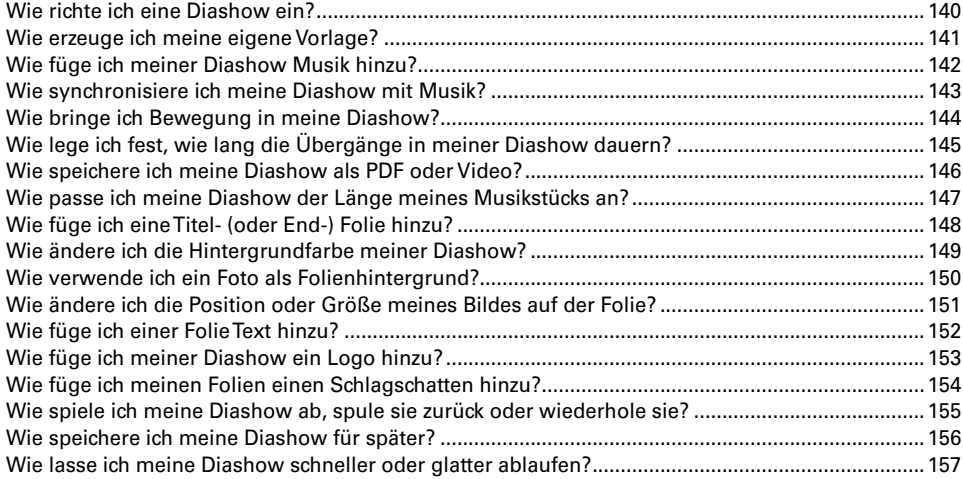

#### **Kapitel 8 159**

### **Wie Sie Spezialeffekte erzeugen**

*Schnelle Wege zu coolen Looks*

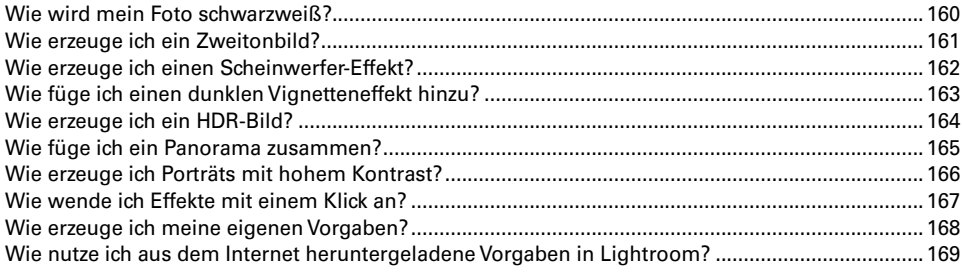

ſ

### **Kapitel 9 171 Wie Sie Ihre Bilder speichern**

### *Der Export aus Lightroom*

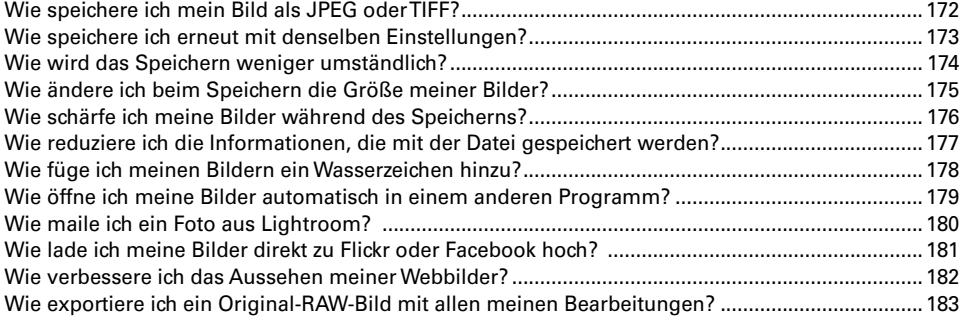

#### **Kapitel 10 185 Wie Sie Fotobücher erstellen**

#### *Das Buch-Modul von Lightroom nutzen*

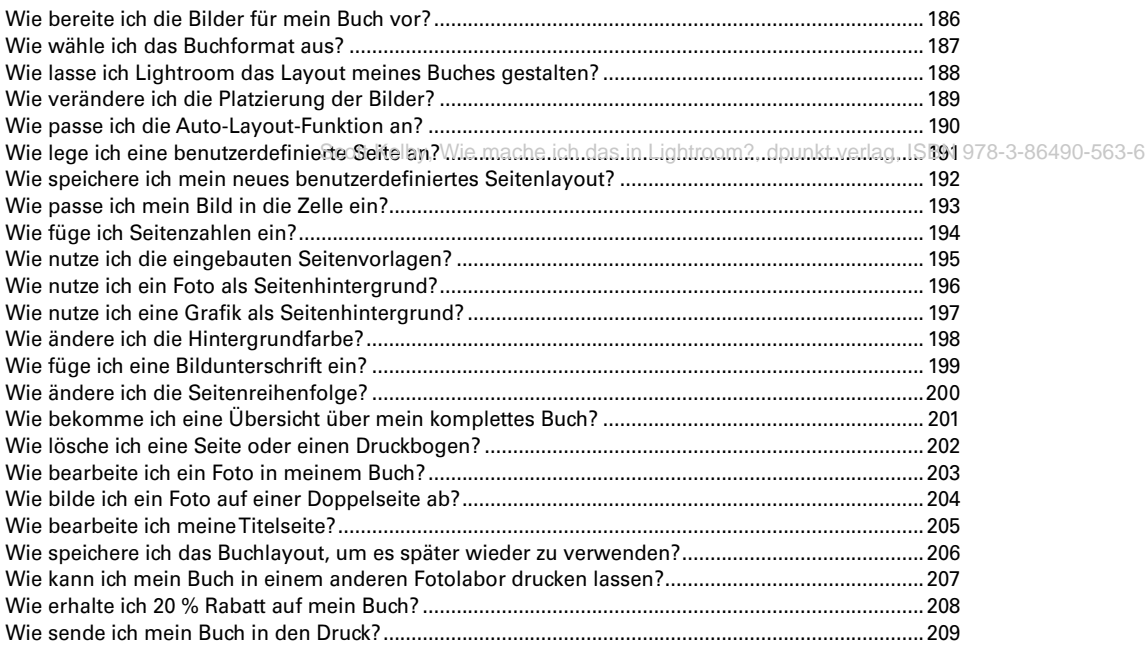

### **Kapitel 11 211 Wie Sie Lightroom mobile nutzen**

*Lightroom on the Road*

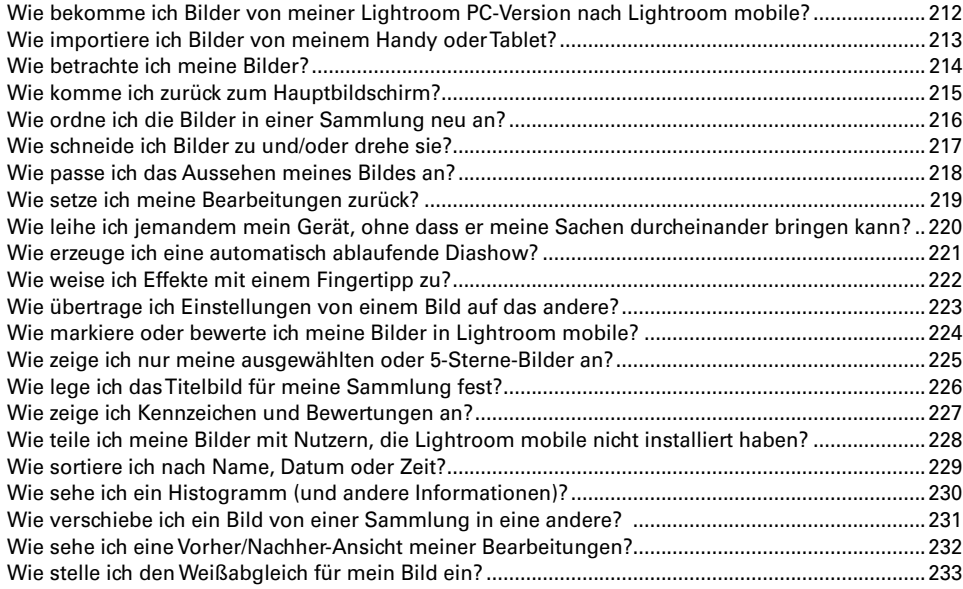

## **Kapitel 12 235**

#### **Was Sie noch wissen sollten**

*Und all die anderen Sachen? Die finden Sie in diesem Kapitel*

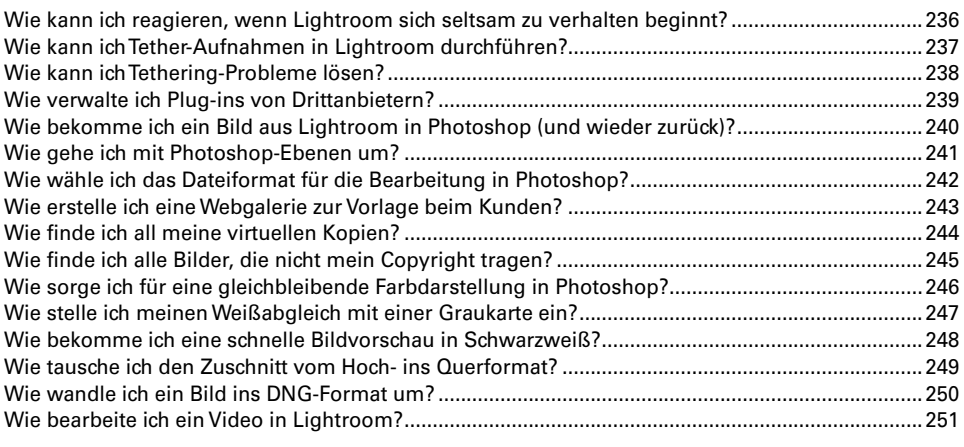

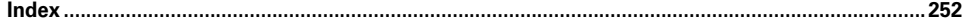